[802.1X](https://zhiliao.h3c.com/questions/catesDis/125) **[杨志涛](https://zhiliao.h3c.com/User/other/21040)** 2019-09-21 发表

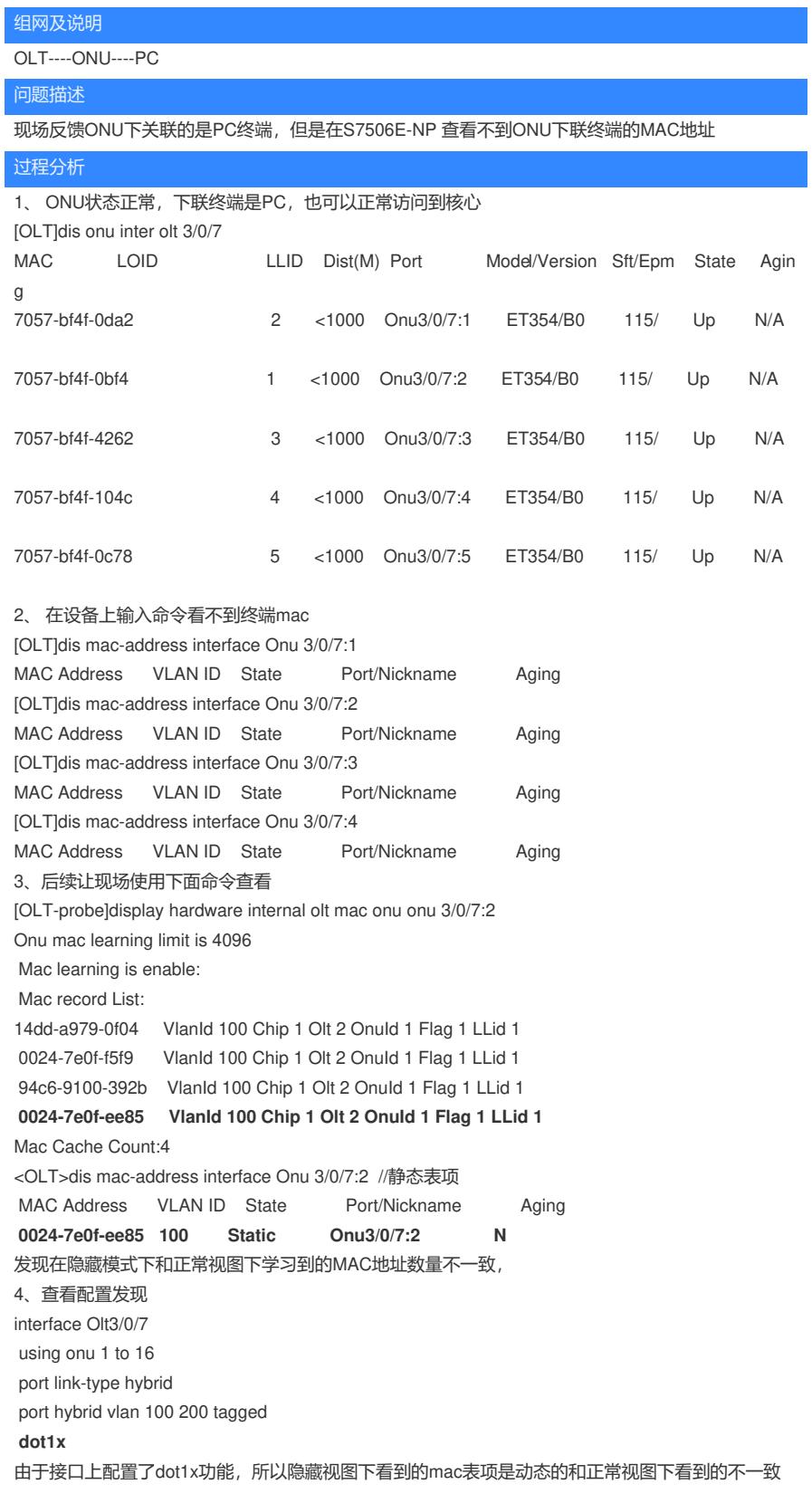

## 解决方法

1、看不到终端MAC地址的话是由于接口上配置了dot1X功能,可以在隐藏视图下使用如下命令查看

[OLT-probe]display hardware internal olt mac onu onux/x/x

2、在接口上配置dot1x功能时,隐藏视图下看到的是动态表项。